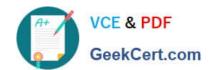

# MS-500<sup>Q&As</sup>

Microsoft 365 Security Administration

# Pass Microsoft MS-500 Exam with 100% Guarantee

Free Download Real Questions & Answers PDF and VCE file from:

https://www.geekcert.com/ms-500.html

100% Passing Guarantee 100% Money Back Assurance

Following Questions and Answers are all new published by Microsoft
Official Exam Center

- Instant Download After Purchase
- 100% Money Back Guarantee
- 365 Days Free Update
- 800,000+ Satisfied Customers

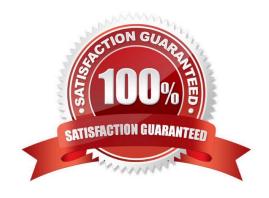

### **QUESTION 1**

### **HOTSPOT**

You have a Microsoft 365 E5 subscription that contains two groups named Group1 and Group2 and the users shown in the following table.

| Name   | Role                 | Member of |
|--------|----------------------|-----------|
| Admin1 | Global Administrator | None      |
| User1  | Global reader        | Group1    |
| User2  | Global reader        | Group2    |

You have the Privileged Access settings configured as shown in the following exhibit.

# **Privileged Access**

Privileged access provides a way for people in your organization to perform tasks that would otherwise require a higher level of permission or an admin role. When someone submits a request to access a privileged task, the default approval group you choose can approve or deny it.

After you choose the approval group, create policies to define the types of privileged tasks people can request access to.

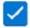

Allow privileged access requests and choose a default approval group

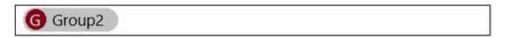

You have a privileged access policy that has the following settings:

1.

Policy name: New Transport Rule

2.

Policy type: Task

3.

Policy scope Exchange 4. Approval Type: Manual 5. Approver group: Group 1 User1 requests access to the New Transport Rule policy for a duration of two hours. For each of the following statements, select Yes if the statement is true. Otherwise, select No. NOTE: Each correct selection is worth one point. Hot Area: Yes No Admin1 can approve the request User1 can approve the request User2 can approve the request

Correct Answer:

Yes No

Admin1 can approve the request

User1 can approve the request

User2 can approve the request

N - If an approver is defined then Global/PIM admins can\\'t approve N - User cannot approver their own requests N - approver defined is user group1 and user 2 is in group2 so they can\\'t approve.

### **QUESTION 2**

You have a Microsoft 365 subscription.

You have a site collection named SiteCollection1 that contains a site named Site2. Site2 contains a document library named Customers.

Customers contains a document named Litware.docx. You need to remove Litware.docx permanently.

Which three actions should you perform in sequence? To answer, move the appropriate actions from the list of actions to the answer area and arrange them in the correct order.

Select and Place:

|                                                                 | Answer Area                                                                  |
|-----------------------------------------------------------------|------------------------------------------------------------------------------|
| From PowerShell, run Remove-<br>SPOUserProfile                  |                                                                              |
| Delete Litware.docx from the Recycle<br>Bin of Site2.           |                                                                              |
| From PowerShell, run Set-<br>SPOSite.                           |                                                                              |
| Delete Litware.docx from the Recycle<br>Bin of SiteCollection1. |                                                                              |
| From Powershell, run Remove-<br>SPOUserInfo                     |                                                                              |
| Delete Litware.docx from                                        |                                                                              |
| Customers.                                                      |                                                                              |
|                                                                 | Answer Area                                                                  |
| Actions From PowerShell, run Remove-                            | Answer Area  Delete Litware.docx from Customers.                             |
| Actions From PowerShell, run Remove—                            | Delete Litware.docx from Customers.                                          |
| orrect Answer:                                                  | Delete Litware.docx from<br>Customers.  Delete Litware.docx from the Recycle |

# **QUESTION 3**

# VCE & PDF GeekCert.com

# https://www.geekcert.com/ms-500.html

2024 Latest geekcert MS-500 PDF and VCE dumps Download

You have a Microsoft 165 ES subscription that contains users named User 1 and User2? You have the audit log retention requirements shown in the following table.

| User  | Action                                                        | Retention period |
|-------|---------------------------------------------------------------|------------------|
| User1 | Rename a Microsoft SharePoint Online site.                    | 12 months        |
| User1 | Perform all actions in Microsoft Dynamics 365.                | 6 months         |
| User2 | Create a Microsoft SharePoint Online site collection.         | 12 months        |
| User2 | Perform all Microsoft Exchange Online administrative actions. | 10 years         |

You need to create audit retention policies to meet the requirements. The solution must minimize cost and the number of policies. What is the minimum number of audit retention policies that you should create?

A. 1

B. 2

C. 3

D. 4

Correct Answer: C

## **QUESTION 4**

## **HOTSPOT**

You have a Microsoft 365 subscription that contains the users shown in the following table.

| Name  | User principal name(UPN) | Member of |
|-------|--------------------------|-----------|
| User1 | User1@contoso.com        | Group1    |
| User2 | User2@contoso.com        | Group2    |
| User3 | User3@contoso.com        | Group2    |

Group1 is member of a group named Group3.

The Azure Active Directory (Azure AD) tenant contains the Windows 10 devices shown in the following table.

| Name    | Join type           | Owner | Mmeber of |
|---------|---------------------|-------|-----------|
| Device1 | Azure AD-registered | User3 | Group4    |
| Device2 | Azure AD-joined     | User2 | Group5    |

Microsoft Endpoint Manager has the devices shown in the following table.

| Name    | Enrolled by UPN   |
|---------|-------------------|
| Device1 | User1@contoso.com |
| Device2 | User2@contoso.com |

Microsoft Endpoint Manager contains the compliance policies shown in the following table.

| Name    | Assignment |
|---------|------------|
| Policy1 | Group3     |
| Policy2 | Group4     |
| Policy3 | Group2     |

For each of the following statements, select Yes if the statement is true. Otherwise, select No. NOTE: Each correct selection is worth one point.

Hot Area:

|                          | Yes   | No |
|--------------------------|-------|----|
| Policy1 applies to Devic | e1. O | 0  |
| Policy2 applies to Devic | e1. O | 0  |
| Policy3 applies to Devic | e2.   | 0  |

Correct Answer:

|                             | Yes | No |
|-----------------------------|-----|----|
| Policy1 applies to Device1. | 0   | 0  |
| Policy2 applies to Device1. | 0   | 0  |
| Policy3 applies to Device2. | 0   | 0  |

Deploy to users in user groups or devices in device groups. When a compliance policy is deployed to a user, all the user\\'s devices are checked for compliance. Using device groups in this scenario helps with compliance reporting.

### **QUESTION 5**

### **HOTSPOT**

You have a Microsoft 365 E5 subscription that contains two users named User1 and User2.

You add the users to the roles and the role group as shown in the following table.

| Name  | Role/role group              |
|-------|------------------------------|
| User1 | Global Administrator         |
| User1 | Cloud Discovery global admin |
| User2 | Hygiene Management           |
| User2 | Security Administrator       |

From the Microsoft Purview compliance portal, you perform an audit log search for the Added member to Role activity. Which role assignments will be returned for each user? To answer, select the appropriate options in the answer area. NOTE: Each correct selection is worth one point.

Hot Area:

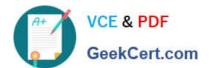

# **Answer Area**

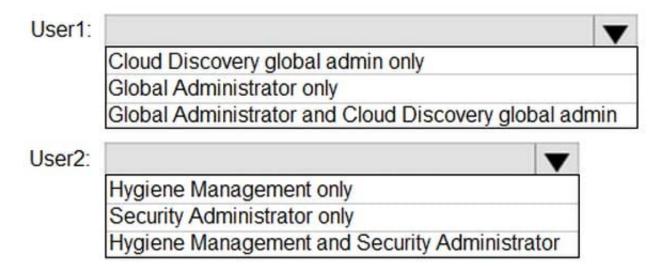

Correct Answer:

# **Answer Area**

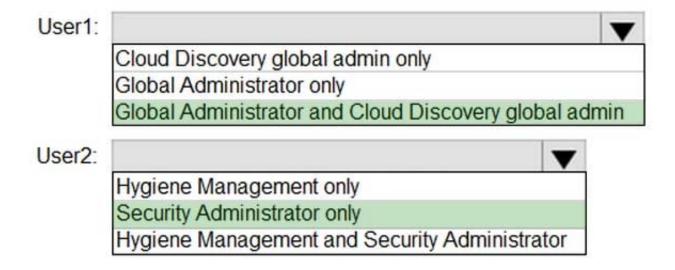

MS-500 Study Guide

MS-500 Exam Questions

MS-500 Braindumps